## Hard Drive Purification

A

A ceremonial cleansing of not only our browser history and cookies but also the trash can or recycle bin. This is an ecumenical service, all operating systems are welcome.

Monday 23rd January 2023

## Cleansing of the browser history

**Reader:** We shall now open our browser history together.

Our personal data which belongs to each of us individually, is our property. We can see it is real

and it is private.

All: We open our browser history together.

**Reader:** We have faith that erasing our data will both stop websites from spying on us and our friends from

seeing our embarrassing searches. We look forward

to a future with less targeted advertising.

All: We have faith, and we enter the clear browser data

or history dialogue box together.

**Reader:** Our devices are our own and corporations are our bitches. They made these laptops and phones for

us, we are in control. There is no cancel button, we shall now press clear data or ok to continue

together.

All: We see no cancel button. We confirm, clear data,

and continue.

Reader: Thank you. As your issue appears to be resolved,

we're closing your ticket. Let me know if there is

anything else I can help you with today.

## Ablution of the deleted files

**Reader:** On the desktop we are presented with a holy icon:

the trash or recycle bin. We have faith in the circular economy and know that our waste files will be fully

reused.

All: We open the trash or recycle bin by clicking the

holy icon.

**Reader 2:** We see our old files before us; we know in our

hearts that deleting them will both free up memory and give our device performance benefits. We trust our OS to run automatically scheduled defrags

which we dont understand.

All: We enter the "empty trash" or "empty recycle bin"

dialogue together.

**Reader 2:** We pray to the great Sophia, goddess of rebirth,

destroyer of this material universe, abd ask her to return these unwanted and potentially incriminating files to nameless chaos. By Her Will our data will be

obliterated and become unknowable.

All: We see no cancel button. We confirm, clear data,

and continue.

Reader 2: Thank you. As your issue appears to be resolved,

we're closing your ticket. Let me know if there is

anything else I can help you with today.

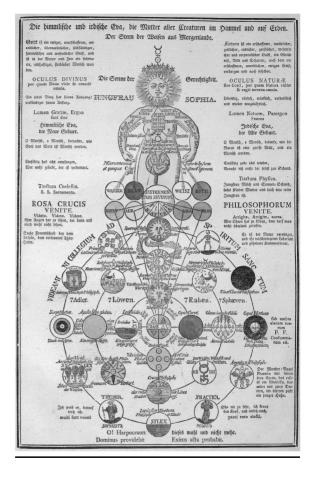